# **Which Internet speed works best for your business?**

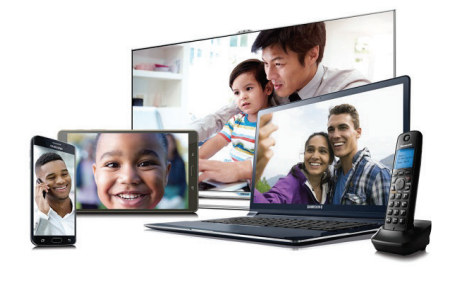

Are you layering services on top of your Internet?

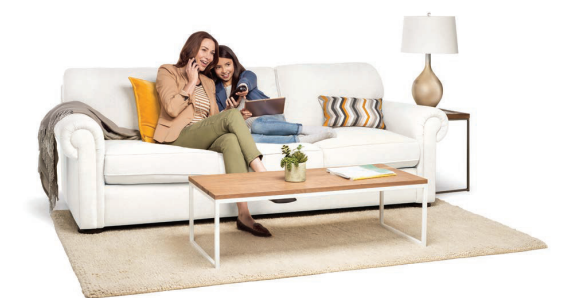

How much Internet are you using?

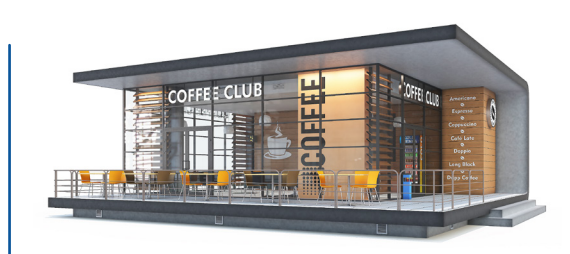

Are you planning on growing in size?

Once you gauge your Internet usage needs, you can custom create an optimal coverage package with Bell's Business Internet Service (BIS). BIS starts at packages as low as 5 Mbps for download, and grows all the way up to 940 Mbps.

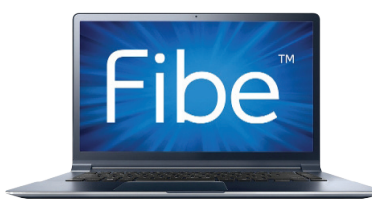

# **Types of small businesses and examples of their varying needs:**

### <u> بىلىمى</u> **Restaurant Dentist office**

- **>** 1-2 simultaneous users
- **>** Point of Sales (POS)
- **>** Managing Social Media & Website
- **>** Receiving online orders
- **>** Sending and Receiving emails to suppliers, etc.
- **>** Offering customers access to guest Wi-Fi
- **>** Layering: Landline, to take reservations
- **>** Layering: TV, to stream the game for clients

- **>** 2-3 simultaneous users
- **>** Backing up patient information to the cloud
- **>** Sending & receiving emails to insurance companies etc.
- **>** Offering customers access to guest Wi-Fi
- **>** Layering: Landline, to take appointments
- **>** Layering: TV, to stream programs in the waiting room

- **>** 10 simultaneous users
- **>** Video Conferencing
- **>** Sending and receiving emails to clients, etc.
- **>** Uploading and downloading large documents
- **>** Backing up clients information to the cloud
- **>** Conducting online research
- **>** Layering: Landline and mobile, to keep all staff connected.

# **A** Law Firm **Commercial Commercial Commercial Commercial Commercial Commercial Commercial Commercial Commercial Commercial Commercial Commercial Commercial Commercial Commercial Commercial Commercial Commercial Commercial**

- **>** 1 simultaneous user
- **>** Point of sales(POS)
- **>** Uploading inverntory management & online orders
- **>** Maintaining video surveillance streaming
- **>** Streaming online music

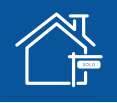

# **Real Estate Agent**

**>** 1 simultaneous user

### **>** Surfing online for clients

- **>** Sendign and receiving emails to clients, etc.
- **>** Maintaining website & social media accounts
- **>** Posting pictures online
- **>** Backing up contracts and documents
- **>** Layering: Mobile Phone

**No two small businesses are alike, meaning you need an internet package as unique as you are. We've put together a cheat sheet to help you find that sweet spot for Internet speed and price that best meets your business needs.**

> Another option is Fibe Internet, which offers symmetrical speeds (upload and download are the same).

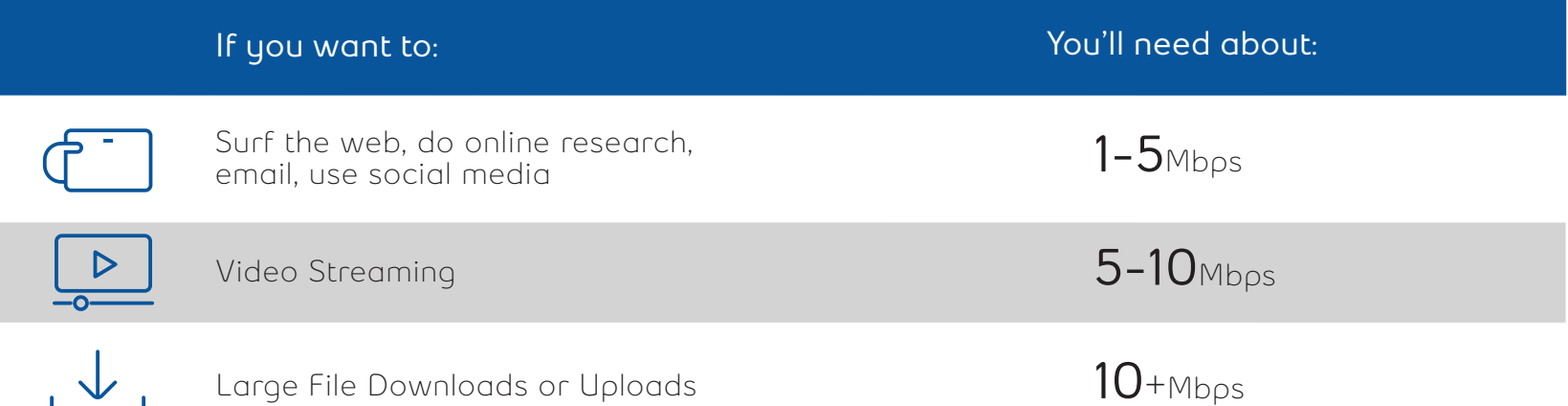

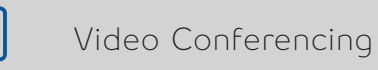

What are employees using Internet for?

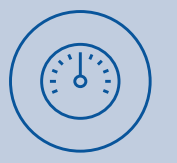

How many people are using Internet?

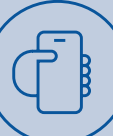

What type of usage is it - uploading or downloading?

# **Start by asking yourself:**

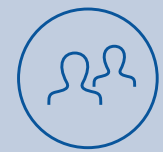

**Bell** 

## **Here's a cheat sheet to help figure out how much Internet you may use:**

# **Other questions to consider:**

All of these numbers are based on a single user of the Internet connection. Multiple users would require additional bandwidth.

## Find out more at bell.ca/smb

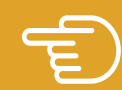